# **Inhaltsverzeichnis**

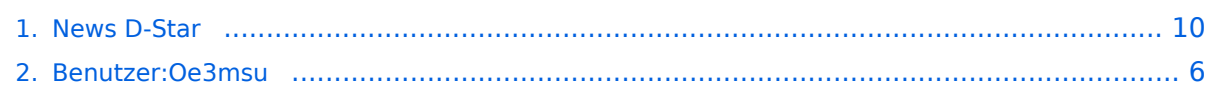

# **News D-Star**

[Versionsgeschichte interaktiv durchsuchen](https://wiki.oevsv.at) [VisuellWikitext](https://wiki.oevsv.at)

## **[Version vom 10. Dezember 2008, 21:37](#page-9-0)  [Uhr](#page-9-0) ([Quelltext anzeigen\)](#page-9-0)**

[Oe3msu](#page-5-0) ([Diskussion](https://wiki.oevsv.at/w/index.php?title=Benutzer_Diskussion:Oe3msu&action=view) | [Beiträge\)](https://wiki.oevsv.at/wiki/Spezial:Beitr%C3%A4ge/Oe3msu)

[← Zum vorherigen Versionsunterschied](#page-9-0)

#### **Zeile 5: Zeile 5:**

Bitte Neuigkeiten hier eintragen oder eine entsprechende Mail an oe3msu(at)oevsv. at senden. - Danke

---- ----

## **[Version vom 6. Februar 2009, 21:02 Uhr](#page-9-0) ( [Quelltext anzeigen\)](#page-9-0)**

### [Oe3msu](#page-5-0) ([Diskussion](https://wiki.oevsv.at/w/index.php?title=Benutzer_Diskussion:Oe3msu&action=view) | [Beiträge](https://wiki.oevsv.at/wiki/Spezial:Beitr%C3%A4ge/Oe3msu)) [Zum nächsten Versionsunterschied →](#page-9-0)

Bitte Neuigkeiten hier eintragen oder eine entsprechende Mail an oe3msu(at)oevsv. at senden. - Danke

- **+ +**
- **+ === APRS mit dem ICOM IC 2820 und OpenTracker plus===**
- **+**

**+**

**+ Oft gestellte Frage:** 

- **+ Kann ich mit dem IC-E2820 auch normales APRS auf 144.800 in FM machen und kann ich die zur DV-Option gehörende GPS Antenne mitbenutzen ?**
- **+**
- **+ Antwort:**

**+**

**Ja, das geht. Nur durch Anschluss eines Trackers kann das IC-E2820 für APRS erweitert werden. Wir sprechen hier NICHT über das D-PRS welches die gleiche Funktionalität hat, jedoch nur in Reichweite eines D-Star Repeaters funktioniert, und außerdem (im Bakenbetrieb) von D-**

**+**

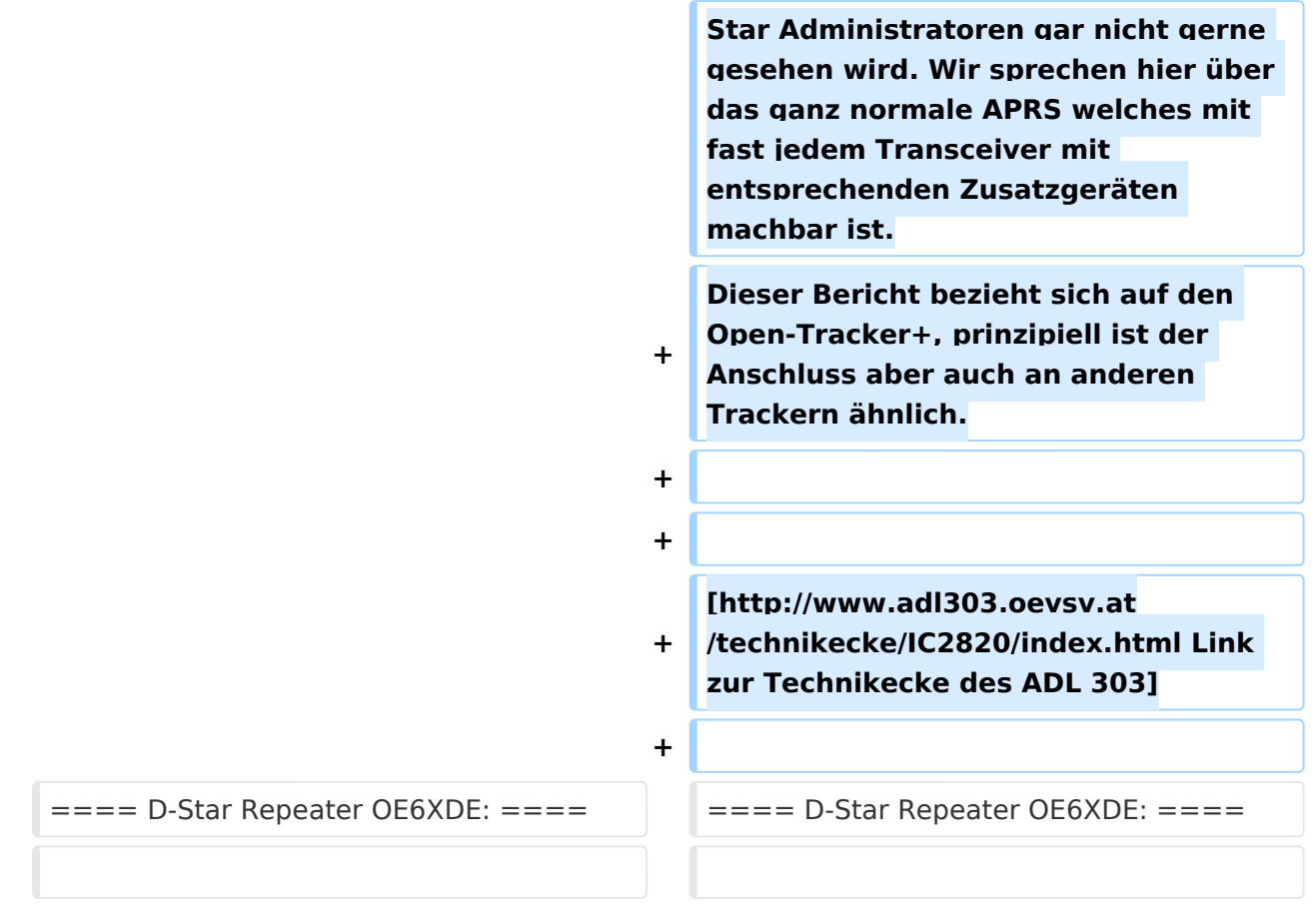

# Version vom 6. Februar 2009, 21:02 Uhr

Hier werden in Zukunft die News über D-STAR veröffentlicht.

Bitte Neuigkeiten hier eintragen oder eine entsprechende Mail an oe3msu(at)oevsv.at senden. - Danke

# **APRS mit dem ICOM IC 2820 und OpenTracker plus**

Oft gestellte Frage:

Kann ich mit dem IC-E2820 auch normales APRS auf 144.800 in FM machen und kann ich die zur DV-Option gehörende GPS Antenne mitbenutzen ?

Antwort:

Ja, das geht. Nur durch Anschluss eines Trackers kann das IC-E2820 für APRS erweitert werden. Wir sprechen hier NICHT über das D-PRS welches die gleiche Funktionalität hat, jedoch nur in Reichweite eines D-Star Repeaters funktioniert, und außerdem (im Bakenbetrieb) von D-Star Administratoren gar nicht gerne gesehen wird. Wir sprechen hier über das ganz normale APRS welches mit fast jedem Transceiver mit entsprechenden Zusatzgeräten machbar ist. Dieser Bericht bezieht sich auf den Open-Tracker+, prinzipiell ist der Anschluss aber auch an anderen Trackern ähnlich.

## [Link zur Technikecke des ADL 303](http://www.adl303.oevsv.at/technikecke/IC2820/index.html)

## D\-Star Repeater OE6XDE\:

Das Grazer D-Star Relais hat seine Shift gedreht, also wie üblich - 7.600 MHz

neue Ausgabe: 438.900 MHz, neue Eingabe: 431.300 MHz

19.Juli 2008:

## [Info laut Amateurfunk-Digital](http://amateurfunk-digital.de/wiki/Japan_Infos)

## **'***Japan am D-STAR Netz'*

Seit dem 18. Juli 2008 sind die YLs und OMs aus Japan am weltweiten D-STAR Netzwerk angeschloßen.

Alle technischen Herausforderungen sind noch nicht gelöst und erledigt, jeodch ist schon ein erster Kontakt möglich!

Wichtigsten Informationen im Überblick:

Auf <http://www.dstarusers.org/>sind noch keine YLs, OMs oder Repeater zu sehen.

Es können nur Repeater, eine Area bzw. Zonen adressiert werden, die man kennt - siehe unten jedoch keine Calls von YLs oder OMs

Port A - entspricht anders als gewohnt dem UHF-Band (430 MHz)

Port B - entspricht anders als gewohnt dem SHF-Band (1240 MHz)

Es existieren keine VHF-Band (145 MHz) Einstiege

Damit jedoch ein erster Kontakt möglich ist kann, hier eine Liste mit Repeatern, im PDF Format, heruntergeladen werden. [Link zum .pdf - File](http://amateurfunk-digital.de/wiki/Japan_Infos?action=AttachFile&do=get&target=Japan_repeater.pdf)

Eine Beispiel Konfiguration von OE1XDS (Wien-AKH) nach JP1YIU (Tokyo) wäre:

"YOUR CALL": /JP1YIUA "RPT 1": OE1XDS B "RPT 2": OE1XDS G "MY CALL": OEXXXX

Bemerkung:

Bitte bei einem cq - Ruf auch das eigene RepeaterCall bekannt geben, da die japanische Station wissen muss, über welchen Repeater man selbst kommt, da er dieses Call in "YOUR CALL" einstellen muss. Beispiel " cq Tokio from OE... via /OE1XDS B, the D-STAR Repeater in Vienna, Austia". (oder so ähnlich)

Umgekehrt, also wenn eine japanische Station auf dem Repeater (z.B.: OE1XDS) ruft, so muss mann genau zuhören über welchen japanischen Repeater die Station ruft, dann in "YOUR:" das Call des Repeaters mit vorangestelltem / eingeben und zurückrufen. Japanische Stationen warten im Normalfall etwas länger, da ihnen die Problematik bekannt ist.

Nun viel Spass beim DXen.

gefunden von OE1KBC, Kurt - Danke

# <span id="page-5-0"></span>**News D-Star: Unterschied zwischen den Versionen**

[Versionsgeschichte interaktiv durchsuchen](https://wiki.oevsv.at) [VisuellWikitext](https://wiki.oevsv.at)

## **[Version vom 10. Dezember 2008, 21:37](#page-9-0)  [Uhr](#page-9-0) ([Quelltext anzeigen\)](#page-9-0)**

[Oe3msu](#page-5-0) ([Diskussion](https://wiki.oevsv.at/w/index.php?title=Benutzer_Diskussion:Oe3msu&action=view) | [Beiträge\)](https://wiki.oevsv.at/wiki/Spezial:Beitr%C3%A4ge/Oe3msu)

[← Zum vorherigen Versionsunterschied](#page-9-0)

### **Zeile 5: Zeile 5:**

Bitte Neuigkeiten hier eintragen oder eine entsprechende Mail an oe3msu(at)oevsv. at senden. - Danke

## **[Version vom 6. Februar 2009, 21:02 Uhr](#page-9-0) ( [Quelltext anzeigen\)](#page-9-0)**

[Oe3msu](#page-5-0) ([Diskussion](https://wiki.oevsv.at/w/index.php?title=Benutzer_Diskussion:Oe3msu&action=view) | [Beiträge](https://wiki.oevsv.at/wiki/Spezial:Beitr%C3%A4ge/Oe3msu)) [Zum nächsten Versionsunterschied →](#page-9-0)

Bitte Neuigkeiten hier eintragen oder eine entsprechende Mail an oe3msu(at)oevsv. at senden. - Danke ---- ---- **+ + === APRS mit dem ICOM IC 2820 und OpenTracker plus===**

**+**

**+**

**+**

**+ Oft gestellte Frage:** 

**+ Kann ich mit dem IC-E2820 auch normales APRS auf 144.800 in FM machen und kann ich die zur DV-Option gehörende GPS Antenne mitbenutzen ?**

- **+**
- **+ Antwort:**

**+**

**Ja, das geht. Nur durch Anschluss eines Trackers kann das IC-E2820 für APRS erweitert werden. Wir sprechen hier NICHT über das D-PRS welches die gleiche Funktionalität hat, jedoch nur in Reichweite eines D-Star Repeaters funktioniert, und außerdem (im Bakenbetrieb) von D-**

**+**

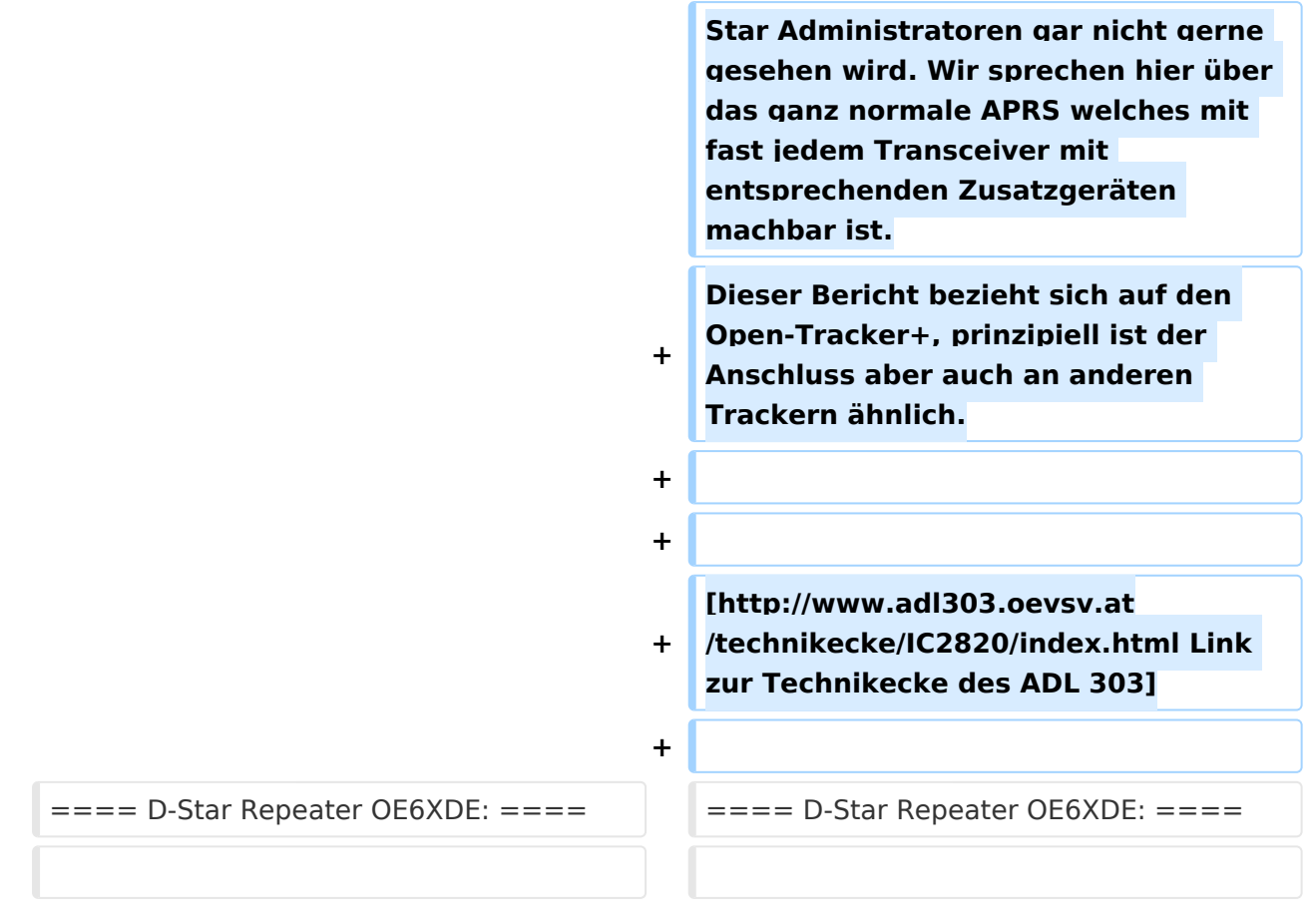

# Version vom 6. Februar 2009, 21:02 Uhr

Hier werden in Zukunft die News über D-STAR veröffentlicht.

Bitte Neuigkeiten hier eintragen oder eine entsprechende Mail an oe3msu(at)oevsv.at senden. - Danke

# **APRS mit dem ICOM IC 2820 und OpenTracker plus**

Oft gestellte Frage:

Kann ich mit dem IC-E2820 auch normales APRS auf 144.800 in FM machen und kann ich die zur DV-Option gehörende GPS Antenne mitbenutzen ?

Antwort:

Ja, das geht. Nur durch Anschluss eines Trackers kann das IC-E2820 für APRS erweitert werden. Wir sprechen hier NICHT über das D-PRS welches die gleiche Funktionalität hat, jedoch nur in Reichweite eines D-Star Repeaters funktioniert, und außerdem (im Bakenbetrieb) von D-Star Administratoren gar nicht gerne gesehen wird. Wir sprechen hier über das ganz normale APRS welches mit fast jedem Transceiver mit entsprechenden Zusatzgeräten machbar ist. Dieser Bericht bezieht sich auf den Open-Tracker+, prinzipiell ist der Anschluss aber auch an anderen Trackern ähnlich.

## [Link zur Technikecke des ADL 303](http://www.adl303.oevsv.at/technikecke/IC2820/index.html)

## D\-Star Repeater OE6XDE\:

Das Grazer D-Star Relais hat seine Shift gedreht, also wie üblich - 7.600 MHz

neue Ausgabe: 438.900 MHz, neue Eingabe: 431.300 MHz

19.Juli 2008:

## [Info laut Amateurfunk-Digital](http://amateurfunk-digital.de/wiki/Japan_Infos)

## **'***Japan am D-STAR Netz'*

Seit dem 18. Juli 2008 sind die YLs und OMs aus Japan am weltweiten D-STAR Netzwerk angeschloßen.

Alle technischen Herausforderungen sind noch nicht gelöst und erledigt, jeodch ist schon ein erster Kontakt möglich!

Wichtigsten Informationen im Überblick:

Auf <http://www.dstarusers.org/>sind noch keine YLs, OMs oder Repeater zu sehen.

Es können nur Repeater, eine Area bzw. Zonen adressiert werden, die man kennt - siehe unten jedoch keine Calls von YLs oder OMs

Port A - entspricht anders als gewohnt dem UHF-Band (430 MHz)

Port B - entspricht anders als gewohnt dem SHF-Band (1240 MHz)

Es existieren keine VHF-Band (145 MHz) Einstiege

Damit jedoch ein erster Kontakt möglich ist kann, hier eine Liste mit Repeatern, im PDF Format, heruntergeladen werden. [Link zum .pdf - File](http://amateurfunk-digital.de/wiki/Japan_Infos?action=AttachFile&do=get&target=Japan_repeater.pdf)

Eine Beispiel Konfiguration von OE1XDS (Wien-AKH) nach JP1YIU (Tokyo) wäre:

"YOUR CALL": /JP1YIUA "RPT 1": OE1XDS B "RPT 2": OE1XDS G "MY CALL": OEXXXX

Bemerkung:

Bitte bei einem cq - Ruf auch das eigene RepeaterCall bekannt geben, da die japanische Station wissen muss, über welchen Repeater man selbst kommt, da er dieses Call in "YOUR CALL" einstellen muss. Beispiel " cq Tokio from OE... via /OE1XDS B, the D-STAR Repeater in Vienna, Austia". (oder so ähnlich)

Umgekehrt, also wenn eine japanische Station auf dem Repeater (z.B.: OE1XDS) ruft, so muss mann genau zuhören über welchen japanischen Repeater die Station ruft, dann in "YOUR:" das Call des Repeaters mit vorangestelltem / eingeben und zurückrufen. Japanische Stationen warten im Normalfall etwas länger, da ihnen die Problematik bekannt ist.

Nun viel Spass beim DXen.

gefunden von OE1KBC, Kurt - Danke

# <span id="page-9-0"></span>**News D-Star: Unterschied zwischen den Versionen**

[Versionsgeschichte interaktiv durchsuchen](https://wiki.oevsv.at) [VisuellWikitext](https://wiki.oevsv.at)

## **[Version vom 10. Dezember 2008, 21:37](#page-9-0)  [Uhr](#page-9-0) ([Quelltext anzeigen\)](#page-9-0)**

[Oe3msu](#page-5-0) ([Diskussion](https://wiki.oevsv.at/w/index.php?title=Benutzer_Diskussion:Oe3msu&action=view) | [Beiträge\)](https://wiki.oevsv.at/wiki/Spezial:Beitr%C3%A4ge/Oe3msu)

[← Zum vorherigen Versionsunterschied](#page-9-0)

### **Zeile 5: Zeile 5:**

Bitte Neuigkeiten hier eintragen oder eine entsprechende Mail an oe3msu(at)oevsv. at senden. - Danke

**[Version vom 6. Februar 2009, 21:02 Uhr](#page-9-0) ( [Quelltext anzeigen\)](#page-9-0)**

[Oe3msu](#page-5-0) ([Diskussion](https://wiki.oevsv.at/w/index.php?title=Benutzer_Diskussion:Oe3msu&action=view) | [Beiträge](https://wiki.oevsv.at/wiki/Spezial:Beitr%C3%A4ge/Oe3msu)) [Zum nächsten Versionsunterschied →](#page-9-0)

**+**

Bitte Neuigkeiten hier eintragen oder eine entsprechende Mail an oe3msu(at)oevsv. at senden. - Danke ---- ---- **+ + === APRS mit dem ICOM IC 2820 und OpenTracker plus=== + + Oft gestellte Frage: +**

> **+ Kann ich mit dem IC-E2820 auch normales APRS auf 144.800 in FM machen und kann ich die zur DV-Option gehörende GPS Antenne mitbenutzen ?**

- **+**
- **+ Antwort:**

**+**

**Ja, das geht. Nur durch Anschluss eines Trackers kann das IC-E2820 für APRS erweitert werden. Wir sprechen hier NICHT über das D-PRS welches die gleiche Funktionalität hat, jedoch nur in Reichweite eines D-Star Repeaters funktioniert, und außerdem (im Bakenbetrieb) von D-**

**+**

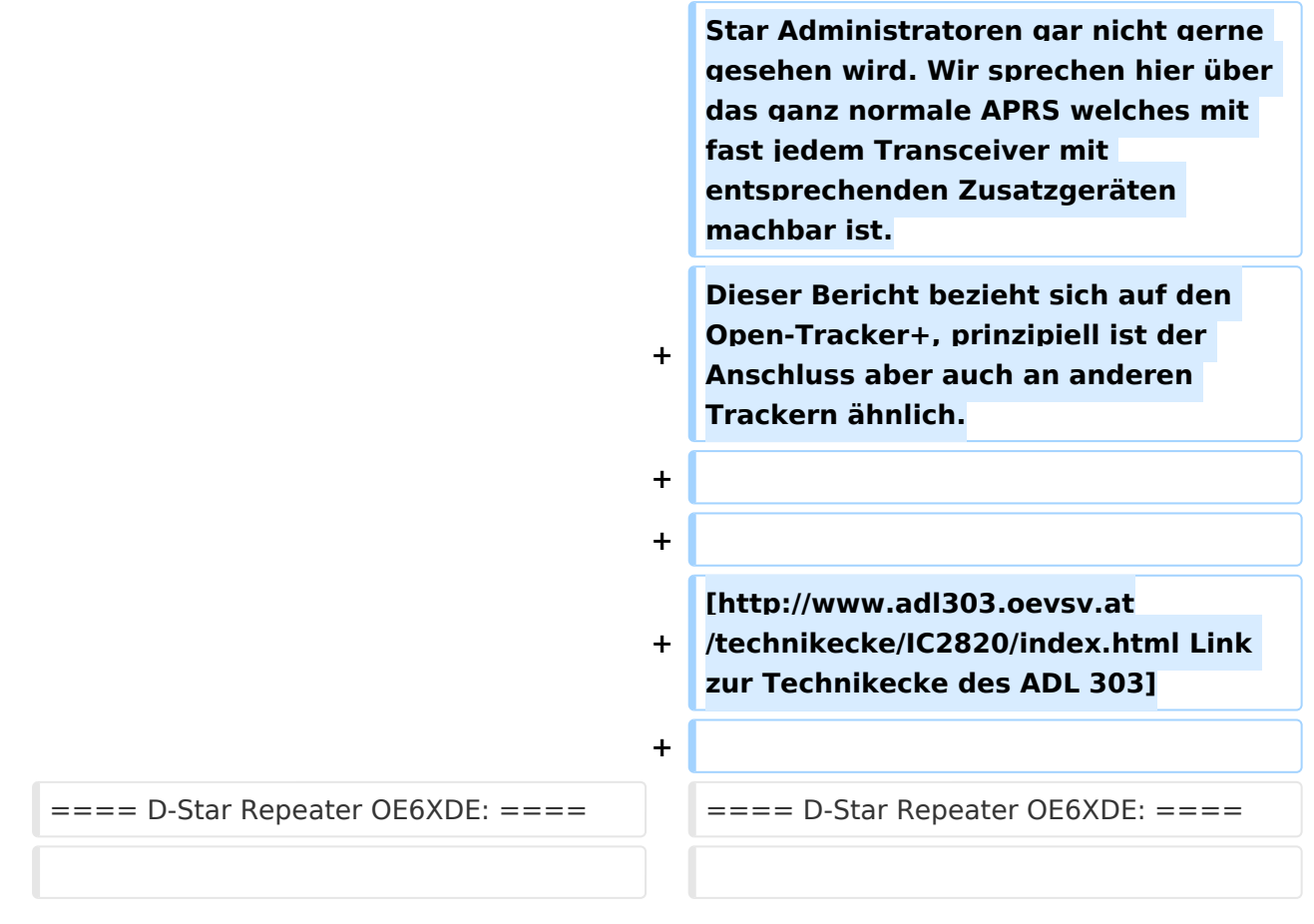

# Version vom 6. Februar 2009, 21:02 Uhr

Hier werden in Zukunft die News über D-STAR veröffentlicht.

Bitte Neuigkeiten hier eintragen oder eine entsprechende Mail an oe3msu(at)oevsv.at senden. - Danke

# **APRS mit dem ICOM IC 2820 und OpenTracker plus**

Oft gestellte Frage:

Kann ich mit dem IC-E2820 auch normales APRS auf 144.800 in FM machen und kann ich die zur DV-Option gehörende GPS Antenne mitbenutzen ?

Antwort:

Ja, das geht. Nur durch Anschluss eines Trackers kann das IC-E2820 für APRS erweitert werden. Wir sprechen hier NICHT über das D-PRS welches die gleiche Funktionalität hat, jedoch nur in Reichweite eines D-Star Repeaters funktioniert, und außerdem (im Bakenbetrieb) von D-Star Administratoren gar nicht gerne gesehen wird. Wir sprechen hier über das ganz normale APRS welches mit fast jedem Transceiver mit entsprechenden Zusatzgeräten machbar ist. Dieser Bericht bezieht sich auf den Open-Tracker+, prinzipiell ist der Anschluss aber auch an anderen Trackern ähnlich.

## [Link zur Technikecke des ADL 303](http://www.adl303.oevsv.at/technikecke/IC2820/index.html)

## D\-Star Repeater OE6XDE\:

Das Grazer D-Star Relais hat seine Shift gedreht, also wie üblich - 7.600 MHz

neue Ausgabe: 438.900 MHz, neue Eingabe: 431.300 MHz

19.Juli 2008:

## [Info laut Amateurfunk-Digital](http://amateurfunk-digital.de/wiki/Japan_Infos)

## **'***Japan am D-STAR Netz'*

Seit dem 18. Juli 2008 sind die YLs und OMs aus Japan am weltweiten D-STAR Netzwerk angeschloßen.

Alle technischen Herausforderungen sind noch nicht gelöst und erledigt, jeodch ist schon ein erster Kontakt möglich!

Wichtigsten Informationen im Überblick:

Auf <http://www.dstarusers.org/>sind noch keine YLs, OMs oder Repeater zu sehen.

Es können nur Repeater, eine Area bzw. Zonen adressiert werden, die man kennt - siehe unten jedoch keine Calls von YLs oder OMs

Port A - entspricht anders als gewohnt dem UHF-Band (430 MHz)

Port B - entspricht anders als gewohnt dem SHF-Band (1240 MHz)

Es existieren keine VHF-Band (145 MHz) Einstiege

Damit jedoch ein erster Kontakt möglich ist kann, hier eine Liste mit Repeatern, im PDF Format, heruntergeladen werden. [Link zum .pdf - File](http://amateurfunk-digital.de/wiki/Japan_Infos?action=AttachFile&do=get&target=Japan_repeater.pdf)

Eine Beispiel Konfiguration von OE1XDS (Wien-AKH) nach JP1YIU (Tokyo) wäre:

"YOUR CALL": /JP1YIUA "RPT 1": OE1XDS B "RPT 2": OE1XDS G "MY CALL": OEXXXX

Bemerkung:

Bitte bei einem cq - Ruf auch das eigene RepeaterCall bekannt geben, da die japanische Station wissen muss, über welchen Repeater man selbst kommt, da er dieses Call in "YOUR CALL" einstellen muss. Beispiel " cq Tokio from OE... via /OE1XDS B, the D-STAR Repeater in Vienna, Austia". (oder so ähnlich)

Umgekehrt, also wenn eine japanische Station auf dem Repeater (z.B.: OE1XDS) ruft, so muss mann genau zuhören über welchen japanischen Repeater die Station ruft, dann in "YOUR:" das Call des Repeaters mit vorangestelltem / eingeben und zurückrufen. Japanische Stationen warten im Normalfall etwas länger, da ihnen die Problematik bekannt ist.

Nun viel Spass beim DXen.

gefunden von OE1KBC, Kurt - Danke